## SAP ABAP table /MRSS/T\_MONTH\_DAYS {Structure to fill Week day name}

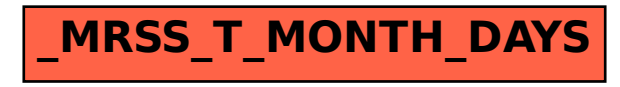